## ISTRUZIONI

Sono necessari:

- Stampante a colori
- Cartoncino bianco per la stampa della navetta
- Taglierino
- Righello
- Colla per cartoncino
- Facoltativo: pennarello nero che non trapassa la carta

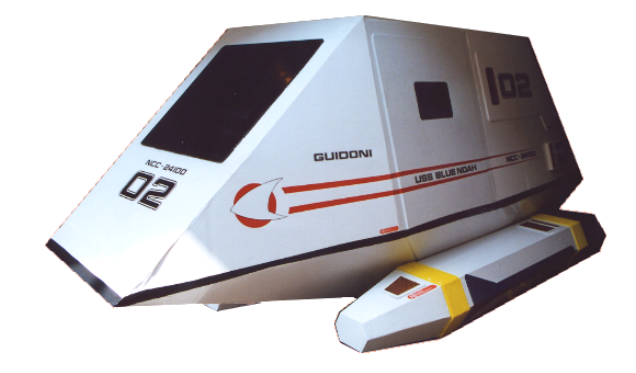

## PROCEDIMENTO

- 1) Stampare il file su cartoncino del formato desiderato
- 2) Incollare in ordine progressivo i moduli con spessore: es: incollare **G2** su **G1** e incollare **G3** su **G2**

 $G1 \rightarrow \text{colla} \rightarrow G2 \rightarrow \text{colla} \rightarrow G3$  $H1 \rightarrow H2 \rightarrow H3$  $11 \to 12 \to 13 \to 14$  $L1 \rightarrow L2 \rightarrow L3 \rightarrow L4$  $01 \rightarrow 02 \rightarrow 03 \rightarrow 04$ 

**F1**  $\rightarrow$  **F2**  $\rightarrow$  **F3**  $\rightarrow$  **F4**  $\rightarrow$  **F5**  $\rightarrow$  **F6** con sfumature del disco deflettore disposte come in figura **N** 2fac.) Colorare i bordi dei pezzi così ottenuti con il pennarello nero per evidenziare lo spessore.

- **3)** Incollare i pezzi **D**, **E**, **F**, **G**, **H**, **I**, **L**, **M**, **O**, **P** nelle rispettive allocazioni sulla parte **A**.
- 4) Montare la parte **A**. Le linguette con 1devono risultare incollate. Per facilitare la piegatura fare un taglio leggero sulle linee d'angolo con il taglierino.
- 5) Montare la parte **B** incollando solo le linguette contrassegnate con 1
- 6) Montare la parte **C**, sempre incollando le linguette 1
- 7) Inserire la parte **C** così terminata nel foro centrale della parte **B**, dall'interno, fissandola tramite le linguette contrassegnate con **B**
- 8) Lo scafo inferiore è terminato. Fissarlo allo scafo superiore **A** tramite le linguette contrassegnate
- 9) Montare le gondole **Q** e **R** dopo aver incollato i pezzi **S** sulle rispettive griglie
- 10) Attaccare le gondole ai lati dello scafo.

Per costruire altre navette possono essere utilizzati i nomi e i numeri allegati, stampati su carta sottile ed incollati allo scafo

Campbell - Enterprise Shuttlecraft Voltaire - Enterprise Shuttlecraft 03 El-Baz - Enterprise Shuttlecraft 05 (Name unknown) Enterprise Shuttlecraft 09 Onizuka - Enterprise Shuttlecraft 07 Pike - Enterprise Shuttlecraft 12 Cousteau - USS Aries NCC 45167 Shuttlecraft

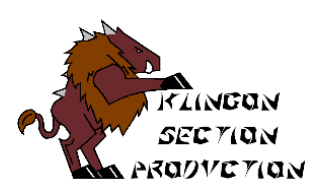